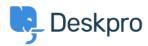

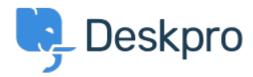

<u>Centre d'aide</u> > <u>Communauté</u> > <u>Bug Report</u> > <u>Selecting a snippet from v2 snippet interface</u> <u>causes immediate jump to the top of the list</u>

Selecting a snippet from v2 snippet interface causes immediate jump to the top of the list Finished

• Eric VanTol

• Nom du forum: #Bug Report

When my agent attempts to first select a snippet from the new snippet interface, the window immediately scrolls to the top of the snippet list. It works the second time he scrolls down and selects the snippet.